Adobe Photoshop 2022 (Version 23.4.1) Mem Patch Keygen Free Download X64 [2022-Latest]

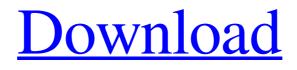

### Adobe Photoshop 2022 (Version 23.4.1) Crack + Activation Free For Windows

Drawing was "Photoshopped" into Photoshop The key to image editing, whether it's creating a design or manipulating an existing design, is taking the original layout or vector line art and transforming that into a fine art piece. The key is identifying where each line is and then eliminating the lines that create unwanted elements or jarring elements. Photoshop is a very large program and almost makes any day job a hobby. However, it has its own way of doing things. In this article, we're going to go over Photoshop's built-in line art removal tools, and remove unwanted lines of drawing. Removing Lines From Image You can remove unwanted lines from any image by using the line cutting tool available in Photoshop. This tool is available by going to the Line tool's icon in the Tools panel. The line cutting tool is a polygon tool with many different edges that can be selected. You can move the tool around and drag it in multiple directions. If you are using a graphics tablet, you will use the pen to manipulate the line tool. Selecting the line cutting tool You can use the vertical and horizontal line in the tool's options menu to easily select the line tool. You can also alter the line's length with the slider tool. In this figure, we are going to remove the green lines in the inset. You can see in the original image that the green line is preventing the rest of the design from going together. Removing the lines with the line tool Because we're using the polygon tool, we don't need to alter any existing lines so it's simple to trace the line and delete it. Our new design is much easier to read. The edge elements are smooth and more desirable. We have done a lot of work to eliminate lines that interfere with the design. Adjusting the Line Art Design When you want to improve the readability and appearance of your design or figure, you should look for the line art that breaks the design and then modify the art so that it is smooth and clean. This can be done by using the pen tool. Selecting the pen tool We will use the pen tool to place the line art that we want to improve or change. You can click and drag the pen around the image to draw and alter line art. When you are done with your drawing, click the pen tool

#### Adobe Photoshop 2022 (Version 23.4.1) Full Version X64

In this post, we'll show you how to edit images in Photoshop Elements. We will also show you how to edit images in GIMP and how to create vector images in Inkscape. If you want to learn more about how to use Photoshop on a professional level, we recommend you check out our guide on how to become a graphic designer. If you have any questions, feel free to leave a comment below. Update: The complete Photoshop Elements guide has been moved to a separate tutorial. Table of Contents Photoshop Elements | GIMP | Inkscape | Affinity Photo 1. How to Edit Images in Photoshop Elements Photoshop Elements is an alternative to Adobe Photoshop. It is a good graphics editor for photographers, graphic designers, web designers, Discord emoji creators and meme-makers. It contains most of the features of Adobe Photoshop but with fewer features and a simpler user interface. It is a great free alternative to Photoshop, so what are you waiting for? Let's get started. Download Photoshop Elements To download Photoshop Elements, you need to have Adobe Creative Cloud, or an individual subscription. However, you can download Photoshop Elements as a stand-alone app from Adobe. It is free to download for a limited time. Features of Photoshop Elements If you don't have Adobe Creative Cloud, then Photoshop Elements is an excellent alternative. It has the following features: Import and open images from a camera, scanner or digital photo printer Apply different adjustments to images Create, modify and manipulate shapes Create and modify vector graphics Create and modify images in a web-based interface Apply various effects to images Compose images Measure and trim images Convert and edit images And more... If you want to know more about the features of Photoshop Elements, check out our quick tutorial about the basic tools and features of the program. 2. How to Edit and Manipulate Images in Photoshop Elements In the following sections, you will learn how to use the basic tools and features in Photoshop Elements. Add a Background Before you start editing your image, you should select a background for it. Click on the "background" icon, which is located at the bottom-left corner of your editor, and then click on "Paint." a681f4349e

# Adobe Photoshop 2022 (Version 23.4.1) Crack+ Activation Code With Keygen [Updated]

Tag: party Today is the birthday of photographer, Jean Baptiste Mondino. A formidable man with the works of many great photographers to his credit, Mondino is considered to be one of the brightest lights of the photographic world. In the first half of this video we see the man himself with his family which includes his son by his late wife Linda Marchesini and son Robin by ex-wife Lena... Subscribe to Blog via Email Enter your email address to subscribe to this blog and receive notifications of new posts by email. Email Address Hi! Hi! I'm Krissy and I've been a professional baker, pastry chef and cake decorator for over 10 years. Cake Idol is my baking blog. I love to bake, eat, and decorate cakes. I've had baking on the brain since I was a little girl, thanks to my Nana. She was a professional baker and as such I grew up surrounded by her love and passion for baking. Every week on Friday I post a new challenge. The aim is to be creative in your baking. It can be a challenge you work on yourself or you might work with a friend or family to achieve a delicious, artistic result. The possibilities are endless. If you enjoy baking along with me, then please follow me on the links below. Structural characteristics of the paranasal sinuses in patients with chronic maxillary sinusitis. The purpose of this study was to describe the physical changes in the bony paranasal sinuses of patients with chronic maxillary sinusitis. Forty-five patients (mean age 37.2 years) with sinusitis who were unwilling to undergo antral puncture were studied. The findings were compared with 10 patients (mean age 41.1 years) with normal sinuses. Ground sections were taken from the anterior wall of the maxillary sinus and from the anterior wall of the frontal sinus and studied by radiography and histology. The distance from the floor of the orbit to the floor of the maxillary sinus was measured on the frontal radiographs, and the distance from the floor of the orbit to the anterior inferior wall of the maxillary sinus was measured on the coronal computed tomography (CT) images. The size of the maxillary sinus was measured in the coronal plane on the CT images, and the volume and the width of the ostium were measured on the ground sections. Most patients with chronic

### What's New In?

Black Stump says TNA should be on TV Don Kaye Friday, August 26, 2009 From the March issue of TNA Impact!: "I know that TNA wouldn't be on TV if it wasn't for WCW, for sure. WCW gave us a chance and gave us a business to build on, and we did it." What he did not say is that TNA used WCW to build its business in the first place and that TNA's growth is in large part due to WCW's own demise, thanks to legal wrangling between the companies.

## System Requirements For Adobe Photoshop 2022 (Version 23.4.1):

Minimum: OS: Windows XP Processor: Intel Core 2 Duo, 2 GHz or higher Memory: 2 GB RAM Graphics: DirectX 9 graphics card, with hardware anti-aliasing support, 2048×1536 resolution, and support for multiple displays DirectX: Version 9.0c Hard Drive: 1 GB available space Sound: DirectX compatible sound card Network: Broadband Internet connection Additional: Editor: Please note, the editor and add-ons for this build are intended to work with the

#### Related links:

http://historyfootsteps.net/photoshop-2022-version-23-0-2-nulled-activation-win-mac-latest/ https://sahabhaav.com/wp-content/uploads/2022/06/Adobe Photoshop 2022 Version 232.pdf https://streamers.worldmoneybusiness.com/advert/photoshop-2021-mac-win-march-2022/ https://mandarinrecruitment.com/system/files/webform/adobe-photoshop-2022-version-230 1.pdf https://www.cameraitacina.com/en/system/files/webform/feedback/photoshop-cs4\_8.pdf https://www.merexpression.com/upload/files/2022/06/SrWJq8MjOyASmNKDMkHC 30 0dea5ba7fea97c92919 a82385d6b26cc file.pdf https://www.cameraitacina.com/en/system/files/webform/feedback/ellcher120.pdf https://zymlink.com/advert/adobe-photoshop-cs6-crack-exe-file-free-pc-windows/ https://ontimewld.com/upload/files/2022/06/AZVe5UDI9JphhgyGwZKF\_30\_0dea5ba7fea97c92919a82385d6b2 6cc file.pdf https://greenteam-rds.com/adobe-photoshop-cs6-patch-full-version-free/ https://roundabout-uk.com/adobe-photoshop-2021-version-22-1-1-with-license-key-download/ https://lormedia.ir/wp-content/uploads/2022/06/leontany.pdf http://noverfood.com/wp-content/uploads/2022/06/Photoshop 2022 Version 2301.pdf https://pascanastudio.com/adobe-photoshop-2022-version-23-1-1-universal-keygen-for-windows-latest-2022/ https://justproms.com/upload/files/2022/06/JpSSMSCMatROMX8Wx9go\_30\_9d1e96362ad43f0e318f6f77468a 5948 file.pdf https://acheinoaraguaia.com/wp-content/uploads/2022/06/Photoshop CC-1.pdf https://meuconhecimentomeutesouro.com/adobe-photoshop-2022-version-23-2-download-updated-2022/ https://nadaindus.com/adobe-photoshop-2021-version-22-0-0-free-mac-win/ https://sugaringspb.ru/photoshop-cs4-keygenerator-license-key-download-latest/ http://www.rentbd.net/?p=17501